# **Kiuwan for Developers for Eclipse-based IDEs**

This section shows you how to integrate the Kiuwan IDE Plug-In into Eclipse-based IDEs.

The Kiuwan Plug-In for Eclipse IDEs is available in both Analyzer and Viewer mode.

#### Contents:

- Introduction
- Kiuwan IDE Plug-In
- Supported Eclipse-based IDEs
- Requirements
- Installation
- Updates
- Configuration
  - Connection Settings
  - Analysis Filters
  - Visualization Options
- Map your Eclipse project to Kiuwan Application
  - Kiuwan Plug-In execution modes
    - Manual analysis
    - Automatic analysis
- Kiuwan IDE Plug-In Defects List
  - Local defects list
  - Vulnerabilities details (Source and Sink)
  - Local Analysis Configuration
  - Configuring Defects View
- Server defects list
  - Source of Server defects list
  - Configuring Filters

Support and Troubleshooting

#### Introduction

## Kiuwan IDE Plug-In

Kiuwan allows for a true shift-left approach by integrating with all the main IDEs.

Kiuwan for Developers is a plug-in for development IDEs that facilitates and automates compliance with security normatives, quality standards and best practices for several languages.

It provides the following benefits:

- Security Vulnerabilities Detection The plug-in allows developers to detect and fix security vulnerabilities, such as Injection (SQL, XML, OS, etc), XSS, CSRF, etc., directly within their development IDEs.
- Adoption of Security and Coding Standards The plug-in helps to ensure compliance to standards (CWE, OWASP, CERT-Java/C/C++, SANS-Top25, WASC, PCI-DSS, NIST, MISRA, BIZEC, ISO/IEC 25000 and ISO/IEC 9126) by automating the work. This plug-in connects with Kiuwan and harnesses the power of its quality models to prevent errors and automatically standardize the code.
- Automatic Error Prevention The plug-in implements and monitors compliance to coding standards at the time the code is entered. Thus you can avoid errors and reduce the time and cost of debugging and testing activities.

The Kiuwan IDE Plug-in monitors and reports on the security, quality, and efficiency of your code at the point that it is written. This immediate feedback provides you with the opportunity to improve your code before it is delivered.

# Supported Eclipse-based IDEs

The Kiuwan IDE Plug-In has been successfully tested in following IDEs and minimum versions:

- Eclipse: Luna (4.4)
- RAD (Rational Application Developer for WebSphere): 9.5
- IBM Rational Developer for i Systems: 9.5, 9.6
- IBM Rational Developer for z Systems: 9.5.1

∕∧

For others IDEs and versions, please contact Kiuwan Technical Support.

### Note for Eclipse 2019-12 users (or following versions)

Due to changes in the Eclipse core, a special installation procedure is needed from Eclipse 2019-12.

Please follow these steps if your Eclipse version is equal or greater than 2019-12:

- 1. Open the "Window" > "Preferences" dialog.
- 2. Select "Install/Update" > "Available Software Sites" option.
- 3. Click on the "Add..." button. A new dialog will be shown with two text fields.
- 4. Set the "Name" field to "Eclipse Oxygen.2"
- Set the "Location" field to "http://download.oracle.com/otn\_software/oepe/library /eclipse-oxygen.2"
- 6. Click the "Add" button. This will add the defined software site to your list.
- 7. Check the "Eclipse Oxygen.2" software site in the list if it is not already checked.
- 8. Follow the standard installation instructions.

# Requirements

The Kiuwan IDE Plug-In requires Java 8 or above (either JDK or JRE).

You may download it from http://www.oracle.com/technetwork/java/javase/downloads/index.html.

Please visit Installation and Network Configuration for further information.

| (i) | Note for Linux/Unix users                                                                                                    |
|-----|----------------------------------------------------------------------------------------------------|
|     | If you are running Eclipse under Linux/Unix you can experience problems after installing the plug-in.                                                                                                    |
|     | That's due to some well-known problems with GTK3 use by Eclipse distributions. Please visit the following links for further information.                                                                        |
|     | <ul> <li>http://www.jroller.com/andyl/entry/mars_on_linux</li> <li>https://askubuntu.com/questions/761604/eclipse-not-working-in-16-04</li> <li>https://bugs.eclipse.org/bugs/show_bug.cgi?id=430736</li> </ul> |
|     | To solve this issue, please modify <i>eclipse.ini</i> :                                                                                                    |
|     | Add to your <i>eclipse.ini</i> :                                                                                                    |
|     | launcher.GTK_version<br>2                                                                                                    |
|     | before the line:                                                                                                    |
|     | launcher.appendVmargs                                                                                                    |

#### Installation

To install Kiuwan for Developers just follow the steps below:

| Steps             | Image |
|-------------------|-------|
| 1 Open            |       |
| I. Open<br>Eclips |       |
| e and             |       |
| in the            |       |
| main              |       |
| menu              |       |
| click H           |       |
| elp >             |       |
| Install           |       |
| New               |       |
| Softw             |       |
| are               |       |

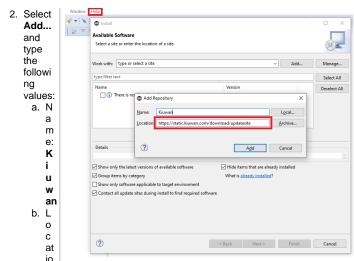

io n: h tt p s :/ /s t a ti c. ki и w а n. С о m / d ο w n I о а d / и p d а t е si te

| 3. To<br>save<br>this<br>new<br>update<br>site,<br>press<br>Ok. Ec<br>lipse<br>will<br>query<br>our<br>server<br>to<br>retriev<br>e<br>availa<br>ble<br>featur<br>es<br>and<br>plugins                                                                                                    |                                                                                                    |
|----------------------------------------------------------------------------------------------------|----------------------------------------------------------------------------------------------------|
| <ol> <li>The Ki<br/>uwan<br/>for<br/>Devel<br/>opers f<br/>eature<br/>will<br/>appea<br/>r in<br/>the<br/>list<br/>below,<br/>check<br/>it and<br/>click<br/>on Ne<br/>xt &gt;</li> <li>Read<br/>and<br/>accept<br/>our Te<br/>rms of<br/>Use</li> <li>Accept<br/>the<br/>certific<br/>ate<br/>used<br/>to<br/>sign<br/>our<br/>product</li> <li>When<br/>the<br/>install<br/>ation<br/>finishe<br/>s and<br/>Eclips<br/>e<br/>asks<br/>to rest<br/>art the<br/>IDE,<br/>please<br/>do so</li> </ol> | Image: Control of Control of Cont |

If the installation was successfully completed, Kiuwan for Developers will be up and running upon restart!

# Updates

The Kiuwan IDE Plug-In checks automatically for updates on Eclipse startup and on a daily basis after that.

If you need to check it manually, you have two options:

- Through the standard Eclipse mechanisms, or
  Go to Windows > Preferences > Kiuwan and press the Check for updates button in Plug-in updates section.

|                                                                                                    | Kiuwan                                                                                                    |                                   |
|----------------------------------------------------------------------------------------------------|----------------------------------------------------------------------------------------------------|-----------------------------------|
| <ul> <li>General</li> <li>Ant</li> <li>Cloud Foundry</li> <li>Code Recommenders</li> <li>Install/Update</li> <li>Java</li> <li>Java Ete</li> <li>Java Persistence</li> <li>JavaScript</li> <li>SON</li> <li>Kiuwan</li> <li>Analysis Filters</li> <li>Analysis Priore</li> <li>Visualization Option</li> <li>Maven</li> <li>Mylyn</li> <li>Oomph</li> <li>Plug-in Development</li> <li>Remote Systems</li> </ul> | Expand the tree to access to server connection settings<br>customization and other preferences.<br>Version info<br>Version: matter:398<br>Revision: int:397-05aeed83 (398)<br>Date: 2018-01-11 1552:29<br>Plug-in updates<br>Press the following button if you want to check now<br>Check for updates<br>Central configuration updates<br>Press the following button if you want to force cont<br>Force update | w if there are updates available: |

Although the central configuration is also automatically synchronized at IDE startup, it is possible to force its update using the Force update button in the Central configuration updates section.

## Configuration **Connection Settings**

0

After installation, you need to configure the Kiuwan Plug-In to connect to the Kiuwan servers.

| Steps                                                                                                    | Image                                                                                                    |                                                                                                    |                                                        |           |
|----------------------------------------------------------------------------------------------------|----------------------------------------------------------------------------------------------------|----------------------------------------------------------------------------------------------------|--------------------------------------------------------|-----------|
| Find the                                                                                                    | Preferences                                                                                                    |                                                                                                    |                                                        | ×         |
| connection                                                                                                    | type filter text                                                                                                    | Password: Field ca                                                                                                    | annot be empty                                         | ⇔ ≠ ⇔ ▼ ▼ |
| settings under Wi<br>ndows ><br>Preferences ><br>Kiuwan ><br>Connection<br>Settings.<br>Fill in the User a<br>nd Password wit<br>h those of your<br>Kiuwan Account<br>and click Apply<br>and Check<br>Credentials to | Solution     Solution     Solution | Fill out these fields w<br>communicate with th<br>Configure server URI<br>URL:<br>User:<br>Proxy settings Loc<br>Protocol:<br>Host:<br>Port:<br>User:<br>Password: | ith your user account data for this plug-<br>e server. |           |
| •••••••                                                                                                    | Visualization Op<br>Mayen                                                                                                    | Favourite scheme:                                                                                                    | None                                                   | ~         |
| validate access.                                                                                                    | > Maven<br>> Mylyn<br>> Oomph                                                                                                    | Apply and check cre                                                                                                    |                                                        |           |
| In case you are                                                                                                    | > Plua-in Developm ¥                                                                                                    |                                                                                                    | Restore Defaul                                         | ts Apply  |
| using a proxy,                                                                                                    | < >                                                                                                    |                                                                                                    | Nestore Delau                                          | a fiddy   |
| please configure<br>Proxy Settings.                                                                                                    | ? .                                                                                                    |                                                                                                    | Apply and Close                                        | Cancel    |
|                                                                                                    |                                                                                                    |                                                                                                    |                                                        |           |

Do not chang e the defaul t server URL ( https: //www . kiuwa n.com /saas ) • т hi s U R L is t h e a d d r e s s w h e r e K iu w a n S a a S is lo c a t e d. t hi s d e f . a ul t U R L s h o u d o n y b e c h a

1

n gedif you areu sin gKiu wan On - Premises Monolithic Versio (KOP). In that case, you must configure the URL of

| P<br>in<br>st<br>a<br>n<br>c<br>e. | st<br>a<br>n<br>c |
|------------------------------------|-------------------|
|------------------------------------|-------------------|

#### **Analysis Filters**

You can configure file inclusion and exclusion patterns for the analysis. Please visit Source Code Filters f or further help on this.

By default, only Exclude patterns are configured (containing a list of file patterns commonly containing not relevant sources to be analyzed).

Also, you can modify the default extensions associated with available language engines.

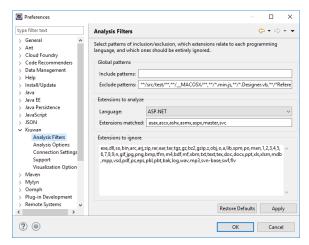

#### **Visualization Options**

Under Visualization Options you can configure:

- Automatic remote defects synchronization
  - If checked, the plug-in will automatically update the remote defects list when you select a project in Eclipse (mapped to a Kiuwan application) and that defects list is empty.
- Mark defects as 'potential match" ...
  - In case the Kiuwan server reports a defect which source code text does not match the source within your Eclipse project, that defect is a "potential match"
  - If checked, the plug-in will mark those defects as "potential match"

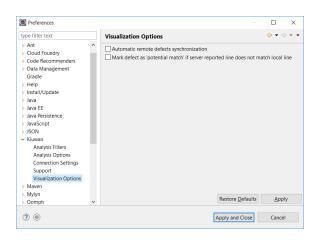

This configuration is general to the plug-in installation, but you can configure analysis filters perapplication.

Go to Project > Properties > Kiuwan > Analysis Filters and check Enable project specific settings.

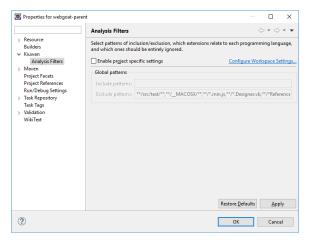

# Map your Eclipse project to Kiuwan Application

After the Kiuwan IDE Plug-In is installed and the connection is configured, you are ready to map your Eclipse project to a Kiuwan application.

To map your Eclipse project to Kiuwan:

- 1. Go to Project > Properties
- 2. Right-click on your project and select Configure > Convert to Kiuwan Project...
- 3. Right-click on your project and select Properties.

The following dialog will open.

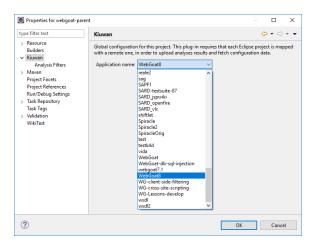

Mapping your Eclipse project to a Kiuwan Application allows executing a plug-in analysis synced to the Kiuwan Model defined at the application level.

This means that the plug-in analysis will be executed with the same Model (rules, configuration, etc.) defined for the Kiuwan application.

Please visit Models Manager User Guide for further help on Kiuwan Models.

Also, mapping your project to a Kiuwan Application allows you to download the defect list found by Kiuwan servers to Eclipse, so you can work locally on fixing those defects.

# Kiuwan Plug-In execution modes

The Kiuwan Plug-In can be configured to run in different execution modes:

- Manual
- You manually invoke the Kiuwan analysis
   Automatic
  - Kiuwan analysis is executed automatically upon changes in the code.

By configuring the plug-in, you can decide when Kiuwan will be executed and which files will be analyzed.

#### Analysis permissions

To be able to analyze in Eclipse, your Kiuwan user must have been configured with, at least,  ${\bf r}$  ead permission on the Kiuwan application

#### Manual analysis

If your Eclipse project is NOT configured to "Build Automatically", Kiuwan will only run on-demand.

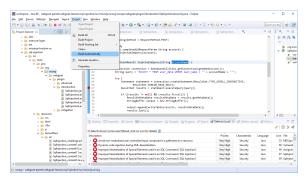

In this case, to manually execute the analysis, left-click on the selected item (file, folder, project) and select **Run Kiuwan Analysis**. Kiuwan will then execute the analysis on the selected item(s).

| ERR Source                                                                                                    | Relactor Navigate Search Enje                | ct Ban Window Help |                                                                                                    |                                          |                      |              |        |                  |
|----------------------------------------------------------------------------------------------------|----------------------------------------------|--------------------|----------------------------------------------------------------------------------------------------|------------------------------------------|----------------------|--------------|--------|------------------|
| - 🗟 🛍 🕯                                                                                                    | 101x   > 0 = N x o                           | 1 3 2 9 1 1        | * 📴 🖩 🕸 • O • 💁 • 🖓 • 🖉 • 🕐 😂 🖋 • 🔍 4 👰                                                                                                    |                                          |                      | Quick        | Access | 121              |
| <ul> <li>Col Gui and Angle Colored</li> <li>Col Gui and Angle Colored</li> <li>Col Gui angle Colored</li> <li>Col Gui angle Colored</li> <li>Col Gui angle Col Gui angle Colored</li> <li>Col Gui angle Col Gui angle Co</li></ul> | 11 D B P T T                                 | A 51               | Bears Bears Bears Bears     Interpretation - Reported to Action     Interpretation - Reported to Action     Interpretation - Reported to Action     Interpretation - Reported to Action     Interpretation - Reported to Action     Interpretation - Reported to Action     Interpretation     Interpretation     Interp | Metricesston());<br>* + accountName + ** |                      | *            | 1.0    |                  |
| ⇒ i<br>⇒ int<br>R F<br>⇒ wint                                                                                                    | Validate Euro<br>Show in Remote Systems view | Risean Analysis    | <ul> <li>Associates and a residential a social system<br/>Stringforfer output - see stringforf();<br/>output.appen((vitetable(results, results/stabata))<br/>results.last();</li> </ul>                                                                                                    |                                          |                      | , v          | ¢      |                  |
| > En web                                                                                                    | Patricks                                     | ,                  | perties all Servers Million Source Daplorer No Scippets all Progress of Se                                                                                                    | arch 📌 Defects Docal) (                  | 7 📌 Defects Ine      | unt 📽 Matric |        | 0                |
| > Do web                                                                                                    | Profile As                                   | ,                  | me were filtered, click on icon for details)                                                                                                    |                                          |                      |              | 810    | •                |
|                                                                                                    |                                              |                    |                                                                                                    | Priority                                 | Characteristic       | Language     | Line   | File             |
|                                                                                                    | Team                                         |                    | neutralized user-controlled input composed in a pathname to a resource                                                                                                    | Yary High                                | Security             | Java         |        | M05.)            |
|                                                                                                    | Compare With                                 | ,                  | ide injection during XML deterialization                                                                                                    | Yery High                                | Security             | Java         |        | Yalne            |
|                                                                                                    | Source                                       | ,                  | eutralization of Special Elements used in an SQL Command (SQL Injection)                                                                                                    | Yery High                                | Security             | Java         |        | Accigo           |
|                                                                                                    |                                              | Alt+ Fater         | eutralization of Special Elements used in an SQL Command (SQL Injection)<br>eutralization of Special Elements used in an SQL Command (SQL Injection)                                                                                                    | Yery High                                | Security<br>Security | lava<br>Java |        | Sqlin)<br>Sqlini |
|                                                                                                    |                                              |                    |                                                                                                    |                                          |                      |              |        |                  |

#### Automatic analysis

If your Eclipse project is configured to **Build Automatically**, Kiuwan will run automatically and you can configure **when** the analysis will run and on **what** files.

The Kiuwan IDE Plug-In execution mode is configured at Window > Preferences > Kiuwan > Analysis Options

If your Eclipse project is configured to "Build Automatically and "Automatic quality analysis " is checked:

Kiuwan will analyze a file after you save the file. Only the selected file will be analyzed.

| Preferences                                                                                    |                                                               | _               |        | ×   |
|------------------------------------------------------------------------------------------------|---------------------------------------------------------------|-----------------|--------|-----|
| type filter text                                                                               | Analysis Options                                              | (               | 5 • ¢  | • • |
| > Java EE ^<br>> Java Persistence<br>> JavaScript<br>> JSON<br>> Kiuwan                        | Build options<br>Automatic quality analysis<br>Do full builds |                 |        |     |
| Analysis Filters<br>Analysis Options<br>Connection Settings<br>Support<br>Visualization Option |                                                               |                 |        |     |
| > Maven<br>> Mylyn<br>> Oomph                                                                  |                                                               |                 |        |     |
| > Plug-in Development<br>> Remote Systems<br>> Run/Debug                                       |                                                               |                 |        |     |
| > Server<br>> Team<br>> Terminal                                                               |                                                               |                 |        |     |
| Validation<br>> Web<br>> Web Services                                                          |                                                               |                 |        |     |
| > XML v                                                                                        | R                                                             | estore Defaults | Apply  | y   |
| ? (                                                                                            |                                                               | ОК              | Cancel | I   |

#### (i) Build options - Do full builds

If your Eclipse project is configured to Build Automatically and Do full builds is checked:

Kiuwan will analyze the complete project when you Clean the project.

Please note that this option is only available if Automatic quality analysis is checked.

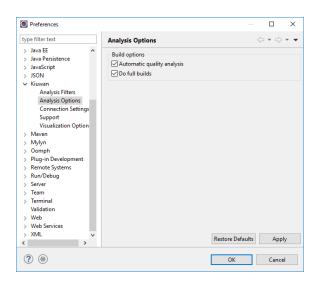

# Kiuwan IDE Plug-In Defects List

To view the analysis' defects list, go to Window > Show View > Other > Kiuwan

| Show View -                                                                                                  |       | ×  |
|----------------------------------------------------------------------------------------------------|-------|----|
|                                                                                                    |       |    |
| > 🍃 JPA                                                                                                    |       | ^  |
| <ul> <li>Kiuwan</li> <li>Defects (local)</li> <li>Defects (server)</li> </ul>                                |       |    |
| <ul> <li>Metrics</li> <li>Maven</li> <li>Mylyn</li> </ul>                                                    |       |    |
| <ul> <li>&gt; &gt; Oomph</li> <li>&gt; &gt; Plug-in Development</li> <li>&gt; &gt; Remote Systems</li> </ul> |       |    |
| <ul> <li>&gt; &gt; &gt; Server</li> <li>&gt; &gt; &gt; Team</li> <li>&gt; &gt; &gt; Terminal</li> </ul>      |       |    |
| > 🦢 Web Services<br>> 🗁 XML                                                                                  |       | *  |
|                                                                                                    |       |    |
| ОК                                                                                                    | Cance | el |

# Local defects list

The local defects list displays defects found during local analysis executed within your Eclipse.

| defects shown (some were filtered, click on icon for details) 🕕                    |           |                |          |      |                                 |                                       |
|------------------------------------------------------------------------------------|-----------|----------------|----------|------|---------------------------------|---------------------------------------|
| scription                                                                          | Priority  | Characteristic | Language | Line | File                            | Path                                  |
| Avoid non-neutralized user-controlled input composed in a pathname to a resource   | Very High | Security       | Java     | 55   | M05 java                        | /webgoat-parent/webgoat-lessons/chall |
| Dynamic code injection during XML desertalization                                  | Very High | Security       | Java     | 85   | ValnerableComponentsLesson.java | /webgoat-parent/webgoat-lessons/vuln  |
| Improper Neutralization of Special Bements used in an SQL Command (SQL Injection)  | Very High | Security       | Jevo     | 49   | AssignmentSjava                 | /webgoat-parent/webgoat-lessons/chall |
| Improper Neutralization of Special Bements used in an SQL Command (SQL Injection)  | Very High | Security       | Java     | 67   | SqlinjectionLassonSajava        | /webgoat-parent/webgoat-lessons/spl-  |
| Improper Neutralization of Special Elements used in an SQL Command (SQL Injection) | Very High | Security       | Java     | 69   | SqlinjectionLessonSb.jeva       | /webgoat-parent/webgoat-lessons/sql-  |
| Improper Neutralization of Special Bements used in an SQL Command (SQL Injection)  | Very High | Security       | Jevo     | 69   | SqlirjectionLesson6ajava        | /webgoat-parent/webgoat-lessons/sql-  |
| Server-Side Request Forgery (SSRF)                                                 | Very High | Security       | Java     | 67   | Assignment? java                | /webgoat-parent/webgoat-lessons/cha   |
| Server-Side Request Forgery (SSPF)                                                 | Very High | Security       | Java     | 29   | LandingAssignment.java          | /webgoat-parent/webgoat-lessons/web   |
| Use of Hard-coded Credentials                                                      | Very High | Security       | Jevo     | 114  | DatabaseUtilities java          | /webgoat-parent/webgoat-container/si  |
| Due of Hard-coded Credentials                                                      | Very High | Security       | Java     | 125  | DatabaseUtilities.java          | /webgoat-parent/webgoat-container/sr  |
| Duse of Hand-coded Credentials                                                     | Very High | Security       | Java     | 125  | DatabaseUtilities.java          | /webgoat-parent/webgoat-container/sr  |

Double-click on a defect to open the associated file in the Eclipse editor. The cursor will be placed on the affected line.

Right-click on a defect to inspect the Rule information of a defect to better understand it. (A browser will open to display the Rule Information page. You may be asked for your Kiuwan credentials.)

| veckluwan.com/aas/veb/docamentation/wodalide/20068traleCoder/0PT,<br>role:7, Ran, Mindov, Help                                                                                                    | HASEC, HARPENTeveralPale - Er        | сірн                                                          |                                    |                      |                 |                                              | - 0                         |
|----------------------------------------------------------------------------------------------------|--------------------------------------|---------------------------------------------------------------|------------------------------------|----------------------|-----------------|----------------------------------------------|-----------------------------|
| B+0+0+0+0+0+0+0+0                                                                                                    | ø∦•1@1@1@1•₽•                        | 19 <b>0 1</b> 0 1                                             |                                    |                      |                 |                                              | ick Acces                   |
| B S P 7 * D () Propies () September                                                                                                    |                                      |                                                               |                                    |                      |                 | 9 Geren (2 5 11 12                           | 0 11 1 1                    |
| ~                                                                                                    |                                      |                                                               |                                    |                      |                 |                                              | 2                           |
|                                                                                                    |                                      |                                                               |                                    |                      |                 |                                              | An outline is not multiple. |
|                                                                                                    |                                      |                                                               |                                    |                      |                 |                                              | #18180%                     |
|                                                                                                    | NON-NEUTRALI                         |                                                               | TROLLED INP                        |                      | POSED II        | 1A                                           |                             |
| PATH                                                                                                    | NAME TO A RESO                       | URCE                                                          |                                    |                      |                 |                                              |                             |
|                                                                                                    |                                      |                                                               |                                    |                      |                 |                                              |                             |
|                                                                                                    |                                      |                                                               |                                    |                      |                 |                                              |                             |
|                                                                                                    |                                      |                                                               |                                    |                      |                 |                                              |                             |
| Descript                                                                                                    | tee Talaansa aasa                    | nel input to construct a pat                                  | a survey of the large state of the | - Hereiter           |                 | -                                            |                             |
| Distig                                                                                                    |                                      |                                                               |                                    |                      |                 |                                              |                             |
|                                                                                                    |                                      | pathname that can cause t                                     |                                    |                      |                 |                                              |                             |
|                                                                                                    | directory.                           |                                                               |                                    |                      |                 |                                              |                             |
|                                                                                                    |                                      |                                                               |                                    |                      |                 |                                              |                             |
|                                                                                                    |                                      | on server. If the application s                               |                                    |                      |                 |                                              |                             |
|                                                                                                    |                                      | in server, if the application s<br>includes, the attacker may |                                    |                      |                 |                                              |                             |
|                                                                                                    |                                      | rectories, the attacker may<br>nout, the attacker may char    |                                    |                      |                 |                                              |                             |
|                                                                                                    |                                      |                                                               |                                    |                      |                 |                                              |                             |
|                                                                                                    |                                      | icement"), or libraries (for m<br>avord in Unix Linux system  |                                    |                      |                 |                                              |                             |
|                                                                                                    | custoreary /etc/pas                  | avora in unix, cinex system                                   | II COURD AND ADDWED IN             | th the app serv      | er account per  | 11001                                        |                             |
|                                                                                                    |                                      |                                                               |                                    |                      |                 |                                              |                             |
|                                                                                                    |                                      | besides ensuring that files (                                 |                                    |                      |                 |                                              |                             |
|                                                                                                    |                                      | OS account does have the                                      | minimal permissions, so            | reduce the imp       | sact of a succe | oful peth                                    |                             |
|                                                                                                    | traversal attack.                    |                                                               |                                    |                      |                 |                                              |                             |
| OWE                                                                                                    | 22 73                                |                                                               |                                    |                      |                 |                                              |                             |
| Cime                                                                                                    | and 1.2                              |                                                               |                                    |                      |                 |                                              |                             |
| Normat                                                                                                    | MRSP.2013.A4 0                       | WASP-2017-A5 PCI-055-6.5                                      | 8 SAN525/2007 SAR                  |                      | AR5C33          |                                              |                             |
|                                                                                                    |                                      |                                                               |                                    |                      |                 |                                              |                             |
| Mates Departer di Jeves                                                                                                    | 🖬 Data Sauve Diplorer 🔝 Seige        | ets Spropen Alleash a                                         | Defects (seal) 22 🚽 Def            | nts (sever) 📽 🕯      | deras           |                                              | 1034                        |
| 21 defects shown (some were fittered, cli-                                                                                                    | k on icon for details) (D            |                                                               |                                    |                      |                 |                                              |                             |
| Description                                                                                                    |                                      |                                                               | Printy                             | Characteristic       | Language        | Une Ne                                       | Parts -                     |
| Social non-mechanism wave con                                                                                                    | ended and a second in a software     |                                                               | Tery High                          | Security             | Jana .          | 35 MOSprue                                   | /webge#                     |
| SOURCE in a REINBOURCE IN                                                                                                    | throat. D Rule information           | er is meinljevallang String[3]                                |                                    |                      |                 | 48 M05jeva                                   | /webgo#                     |
| etypet 🛛 🔒 SNK is a filesystem season                                                                                                    |                                      | container is main java.lang.Str                               |                                    |                      |                 | 55 M05java                                   | /webgow                     |
| 👄 phoph 🔹 🗸 😜 Dynamic cade injection during                                                                                                    |                                      |                                                               | Two High                           | Security             | .hea            | IS ValveableComponentitiesson.java           |                             |
|                                                                                                    | with user_input source category ( or |                                                               |                                    |                      |                 | 51 YuhrendoleComponental reservation         |                             |
|                                                                                                    | h cole_injection_develoation you     |                                                               |                                    |                      |                 | 38 VulneableComponentsEccomjana              |                             |
|                                                                                                    |                                      |                                                               | Tkiny High                         | Security             | Jana            | 40 Azignmentljeve                            | /wdgoe                      |
|                                                                                                    |                                      |                                                               | Two High                           | Security             | Java            | 47 SqlirjectionExportisjava                  | /webgaint                   |
| SolviectionLessor                                                                                                    |                                      |                                                               |                                    |                      |                 | 68 SalinjectionLessonStrave                  |                             |
| SofrigectionLasson > Compression in Special SofrigectionLasson > Compression Reutralization of Special SofrigectionLasson > Compression Reutralization of Special SofrigectionLasson > Compression Reutralization of Special SofrigectionLasson > Compression Reutralization of Special SofrigectionLasson > Compression Reutralization of Special SofrigectionLasson > Compression Reutralization of Special SofrigectionLasson > Compression Reutralization of Special SofrigectionLasson > Compression Reutralization of Special SofrigectionLasson > Compression Reutralization of Special Reutralization of Special Reutralization |                                      |                                                               |                                    |                      |                 |                                              |                             |
| Sofrigaction Lation     Sofrigaction Lation     Sofrigaction Lation     Sofrigaction Lation     Sofrigaction Lation     Sofrigaction Lation     Sofrigaction Lation     Sofrigaction Lation     Sofrigaction Lation                                                                                                    | id Beneris used in an 325 Comma      |                                                               | TeyHigh                            | Security             | Jana .          | 40 Spleperiori.examin.pvs                    | Indepet                     |
| SofrigectionLasson > Compression in Special SofrigectionLasson > Compression Reutralization of Special SofrigectionLasson > Compression Reutralization of Special SofrigectionLasson > Compression Reutralization of Special SofrigectionLasson > Compression Reutralization of Special SofrigectionLasson > Compression Reutralization of Special SofrigectionLasson > Compression Reutralization of Special SofrigectionLasson > Compression Reutralization of Special SofrigectionLasson > Compression Reutralization of Special SofrigectionLasson > Compression Reutralization of Special Reutralization of Special Reutralization | id Beneris used in an 325 Comma      |                                                               |                                    | Security<br>Security | Jan .           | 60 SphyrrierLeaselajaus<br>67 ApigementTjaus |                             |

#### Vulnerabilities details (Source and Sink)

**Security defects** (i.e. vulnerabilities) are prefixed by a > icon.

Clicking the > icon will open details on associated Source and Sink of the defect.

Just double-click on any of them to open source file and line.

| scépten                                                                                                    | Priority  | Characteristic | Language | Line File                         | Path            |
|----------------------------------------------------------------------------------------------------|-----------|----------------|----------|-----------------------------------|-----------------|
| Q Avoid non-neutralized user-controlled input composed in a pathname to a resource                               | Very High | Security       | Jeve     | 55 MDS jeve                       | /webgoat-parent |
| SOURCE in a os resource with user_input source category   container is main(java.lang.9ring[])                   |           |                |          | 49 MDS jeve                       | /webgoat-parent |
| SINK in a filesystem resource with path_traversal source category ( container is main[ava.lang.String[) )        |           |                |          | 55 MDS.jeve                       | /webgoat-parent |
| O Dynamic code injection during XVIL deserialization                                                             | VeryHigh  | Security       | Java     | 86 YulnesbleComponentsLesson.java | /webgoat-parent |
| 👼 SOURCE in a web resource with user_input source category [ container is completed[ava.lang.String) ]           |           |                |          | 53 YukenbleComponentsLesson.java  | /webgoat-parent |
| SINK in a other resource with code_injection_deserialization source category   container is completed[ava.lang.! |           |                |          | 85 YulnesbleComponentsLesson.java | /webgoat-paient |
| Improper Neutralization of Special Bernents used in an SQL Command (SQL Injection)                               | Very High | Security       | Jeve     | 49 AssignmentSjeva                | /webgoat-parent |
| C Improper Neutralization of Special Bernents used in an SQL Command (SQL Injection)                             | Very High | Security       | Jeve     | 67 SqlirjectionLessonSajava       | /webgoat-parent |
| D Improper Neutralization of Special Bernents used in an SQL Command (SQL Injection)                             | Very High | Security       | Java     | 60 SqlirjectionLessonSbjava       | /webgoat-parent |
| C Improper Neutralization of Special Elements used in an SQL Command (SQL Injection)                             | Very High | Security       | Java     | 60 SqlinjectionLesson6a.java      | /webgoat-parent |
| Server-Side Request Forgery (SSRF)                                                                               | Very High | Security       | Java     | 67 AssignmentTipua                | /webgoat-parent |
| A                                                                                                    |           |                |          |                                   |                 |

#### **Local Analysis Configuration**

The Kiuwan IDE Plug-In will execute the analysis with the rules contained into the model associated to the mapped Kiuwan application.

But it also allows you to reduce the scope of the analysis to a subset of that model.

When you execute the local analysis on your Eclipse project, the number of defects can be quite large. If you are not going to work on all of them, you should consider reducing the analysis to let you concentrate on the most important subset of defects. The Kiuwan IDE Plug-In allows you to configure the local analysis to only report defects based on Priority, Characteristic, Language or even a subset of a file (based on file path substring)

This would allow you to concentrate on a specific set of rules or files, reducing the number of defects that appear in the list. Only those defects matching the filters will be displayed.

#### Max number of defects

An important point is to set a limit for the number of defects displayed in the list.

It's set to 100 by default. You can increase such limit, but performance of your Eclipse can be seriously damaged. Take care not to set that limit to a high number.

You can access the Local Analysis Configuration by clicking on the

icon of the Local Defects list.

Note: All the options unchecked are equivalent to all checked.

| ▼ Priority                                                                      |          |     |           |   |
|---------------------------------------------------------------------------------|----------|-----|-----------|---|
| Very high                                                                       |          | Se  | lect All  |   |
|                                                                                 |          | Des | elect All | 1 |
|                                                                                 |          |     |           | · |
| Very low                                                                        |          |     |           |   |
| ✓ Characteristic                                                                |          |     |           |   |
| Efficiency                                                                      |          | Se  | lect All  | 1 |
| Maintainabililty                                                                |          | Des | elect All | 1 |
| Portability     Reliability                                                     |          |     |           |   |
|                                                                                 |          |     |           |   |
| Language      ABAP                                                              | ^        | Se  | lect All  | 1 |
| Asp.NET                                                                         |          | Des | elect All | 1 |
| ActionScript                                                                    |          | Des | cicci Ali | - |
| □ C#                                                                            | <b>_</b> |     |           |   |
| <ul> <li>File pattern</li> <li>File path contains the following subs</li> </ul> | tring:   |     |           | _ |
| Use item limits Number of items 100                                             |          |     |           |   |

# **Configuring Defects View**

Regardless of you have configured the subset of defects of K4D analysis (see above), you can further reduce the defects view by defining additional filtering conditions.

The most important filter is Scope:

- File option will only display defects of the selected file in the Eclipse source file editor
  Project option will display the defects of the entire project

Additionally, you can define filters based on Priority, Characteristic and Language.

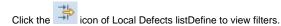

Note: All the unchecked options are equivalent to all the checked ones.

| → Configure Filters |     | ×            |
|---------------------|-----|--------------|
| ▼ Scope<br>○ File   |     |              |
| Project             |     |              |
| ✓ Priority          |     |              |
| Very high High      |     | Select All   |
|                     |     | Deselect All |
|                     |     |              |
| Very low            |     |              |
|                     |     |              |
| ✓ Characteristic    |     |              |
| Efficiency          |     | Select All   |
| Maintainabililty    |     |              |
| Portability         |     | Deselect All |
| Reliability         |     |              |
| Security            |     |              |
| ▼ Language          |     |              |
| ABAP                | ^   | Select All   |
| ASP.NET             |     |              |
| ActionScript        |     | Deselect All |
| □ c                 |     |              |
| □ C#                |     |              |
| C++                 |     |              |
|                     |     |              |
|                     |     |              |
|                     |     |              |
|                     |     |              |
| JSP                 | *   |              |
|                     |     |              |
| Restore Defaults    | OK  | Cancel       |
|                     | 0.0 | Curreer      |

# Server defects list

(i) The server defects list displays defects of the application stored in the Kiuwan servers.

This utility allows developers to download defects found during the Kiuwan analysis of the application in a centralized environment.

For example, let's consider that at some predefined point in the application life cycle (for example, previously to commit a new release to a pre-production environment), the application is analyzed in a centralized environment.

This analysis finds some defects that must be fixed before deploying to next phase. So, you, as a developer, will be notified that you must fix some blocking defects.

When you start working on it, you need to have full and easy access to those "server" defects. Why do you need to have access to server defects? Because it's very likely that your Local defect list is different from the Server defect list:

- Your current source code could be different from the source code of the server (you or others might have already modified that version)
- The list of defects to be fixed will be most probably a subset of all defects found during the server analysis (more on this topic below)

In these cases, you will need to have access to server defects.

| 6 defects shown (click on icon for details) 🕦                                     |           |                 |          |        |      |                     |                          |                                 |
|-----------------------------------------------------------------------------------|-----------|-----------------|----------|--------|------|---------------------|--------------------------|---------------------------------|
| scription                                                                         | Priority  | Characteristic  | Language | Effort | Line | Code                | File                     | Path                            |
| Notid non-neutralized user-controlled input composed in a pathname to a resource  | Very High | Security        | Java     | 0.5    | 55   | System.out.printle  | MD5java                  | /webgoat-parent/webgoat-lessore |
| C Cyclomatic complexity                                                           | Very High | Maintainability | Java     | 4.0    | - 53 | AttackResult com    | <b>BypessRestriction</b> | /webgoat-parent/webgoat-lessore |
| C Cyclomatic complexity                                                           | Very High | Maintainability | Java     | 4.0    | 50   | AttackResult com    | IDOFEditOtherPro         | /webgoat-parent/webgoat-lessone |
| C Cyclomatic complexity                                                           | Very High | Maintainability | Java     | 40     | 30   | protected HashM     | Usersjava                | /webgoat-parent/webgoat-lessore |
| Dynamic code injection during XML deserialization                                 | Very High | Security        | Java     | 0.5    | 86   | expl = (Contact) x  | VulnerableCompc          | /webgoat-parent/webgoat-lessore |
| D Improper Neutralization of Special Bements used in an SQL Command (SQL Injectio | Very High | Security        | Java     | 0.5    | 49   | statement = conn    | Assignment5 jeve         | /webgoat-parent/webgoat-lesson  |
| Comproper Neutralization of Special Dements used in an SQL Command (SQL Injectio  | Very High | Security        | Java     | 0.5    | 67   | ResultSet results : | SqlinjectionLessor       | /webgoat-parent/webgoat-lesson  |
| Comproper Neutralization of Special Bements used in an SQL Command (SQL Injectio  | Very High | Security        | Java     | 0.5    | 69   | ResultSet results + | SalinjectionLessor       | /webgoat-parent/webgoat-lesson  |
| D Improper Neutralization of Special Bements used in an SQL Command (SQL Injectio | Very High | Security        | Java     | 0.5    | 69   | ResultSet results = | SellinjectionLessor      | /webgoat-parent/webgoat-lesson  |
| Server-Side Request Forgery (SSRF)                                                | Very High | Security        | Java     | 0.1    | 67   | uri o new URI) eq   | Assignment7.jeva         | /webgoat-parent/webgoat-lesson  |
| Server-Side Request Forgery (SSRF)                                                | Very High | Security        | Java     | 0.1    | 39   | uri – new URStreg   | LandingAssignme          | /webgoat-parent/webgoat-lesson  |

#### Source of Server defects list

Depending on your needs, the **source** of server defects could be different:

- Last baseline analysis
  - All the defects found during last complete application analysis (i.e. the Application Baseline)
- Action plan
  - Defects included within an Action Plan (you can select the plan from the app's list of available action plans)
- Audit Delivery
  - Defects that must be fixed so the **Audit** of the delivery can be successful (you can select the delivery among the list of executed deliveries)

Please, visit Kiuwan Life Cycle documentation for a full explanation of Baseline, Delivery and Audit concepts).

Click the *context* icon of the Server Defects list to access the Source of Server Defects.

Note: All the unchecked options are equivalent to all the checked ones.

| 📌 Configure Content                                    | ts                              | ×      |  |  |  |  |
|--------------------------------------------------------|---------------------------------|--------|--|--|--|--|
| Source<br>Last baseline an                             | Source O Last baseline analysis |        |  |  |  |  |
| ◯ Action plan                                          | SQL-Injection mitigation plan   | $\sim$ |  |  |  |  |
| O Audit delivery                                       | Last 10                         | $\sim$ |  |  |  |  |
| CR-1 - D2 - 2018/0                                     | 01/24 12:58                     | ~      |  |  |  |  |
| Filters  Priority Characteristic Language File pattern |                                 |        |  |  |  |  |
|                                                        | Priority      Effort            |        |  |  |  |  |
| Use item limits Number of item                         | ıs 100                          |        |  |  |  |  |
| Restore <u>D</u> efaults                               | ОК С                            | ancel  |  |  |  |  |

Filter server defects to download based on Priority, Characteristc, Language or File Pattern, and to configure the source of server defects.

| <b>i</b> | Max number of defects                                                                                                    |
|----------|----------------------------------------------------------------------------------------------------|
|          | An important point is to set a limit for the number of defects displayed in the list.                                                                         |
|          | By default, it's set to 100. You can increase such limit, but the performance of Eclipse can be seriously damaged. Do not to set that limit to a high number. |
|          |                                                                                                    |

#### **Configuring Filters**

Besides to configure source and filters, you can further reduce the server defect list by defining additional filtering conditions.

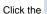

he icon of the Server Defects list to define view filters.

Note: All the unchecked options are equivalent to all the checked ones.

| 🛟 Configure Filters                                                                                         | $\times$ |
|----------------------------------------------------------------------------------------------------|----------|
| <ul> <li>✓ Scope</li> <li>○ File</li> <li>● Project</li> </ul>                                              |          |
| <ul> <li>Priority</li> </ul>                                                                                |          |
| Characteristic                                                                                              |          |
| ▶ Language                                                                                                  |          |
| <ul> <li>Orphan defects</li> </ul>                                                                          |          |
| Show only defects with associated local resource                                                            |          |
| Show only defects without associated local resource     Show only defects without associated local resource |          |
| ○ Show all defects                                                                                          |          |
| ✓ Muted                                                                                                    |          |
| Show only unmuted defects                                                                                   |          |
| O Show only muted defects                                                                                   |          |
| Show all                                                                                                    |          |
| ▼ Status                                                                                                    |          |
| ○ Show only defects wihout status                                                                           |          |
| Show only defects reviewed                                                                                  |          |
| Show only defects to review                                                                                 |          |
| Show all                                                                                                    |          |
| ✓ Reviewed locally                                                                                          |          |
| O Show only not reviewed locally defects                                                                    |          |
| Show only reviewed locally defects                                                                          |          |
| Show all                                                                                                    |          |
| Restore Defaults OK Cancel                                                                                  |          |

| Filter                  | Description                                                                                                    |  |  |  |  |  |
|-------------------------|----------------------------------------------------------------------------------------------------|--|--|--|--|--|
| Scope                   | File = Only display defects of the selected file in the Eclipse source file editor                                                                                          |  |  |  |  |  |
|                         | Project = Display the defects of the entire project                                                                                                    |  |  |  |  |  |
| Orphan<br>defects       | Display only those defects matching your current source code (defects with the associated local resource) or those that don't (defects without a resource), or all of them. |  |  |  |  |  |
| Muted                   | Display a server defect could have been muted (for example, because it's a false positive or because it's a so special condition that must not b                            |  |  |  |  |  |
| Life<br>Cycle<br>Status | To Review, Reviewed, or None<br>When server defects are downloaded, you can filter defects based on their status.                                                           |  |  |  |  |  |
| Review<br>ed<br>Locally | If you work on a to-review server defect, right-clicking on the defect you can "Mark as reviewed locally" that defect (see image below).                                    |  |  |  |  |  |

Additionally, you can define filters based on Priority, Characteristic and Language.

# Support and Troubleshooting

If you experience problems with the Kiuwan plugin for Eclipse, you can read Kiuwan Troubleshooting to find a solution, or if you prefer you can collect troubleshooting information and send it to us.

#### Support Information

Important information for troubleshooting is scattered across several log and configuration files.

To make this process easier to you, just go to Window > Preferences > Kiuwan > Support a nd press the Extract support data button.

Choose the folder where you want to save this information, and submit to our technical support team the compressed file generated there.

Visit Contact Kiuwan Technical Support on how to contact us. We will address your problem as soon as possible.